## <ZE10 1:1 Serial communication example>

2011-5-16 HJ Jeon

## <Application diagram>

PC-(Serial)- ZE10A(coordinator) –(Zigbee)- ZE10B(Router)-(Serial)- PC

You can 1:1 communicate using two ZE10s. Also, you can use ZU10 and ZS10 with same configuration.

Below is the configuration flow about above application

## 1. Network configuration

1.1 Coordinator configuration – ZE10A AT+NODETYPE=1<CR> #Set node type (coordinator) OK AT+PANID=0001 #Set 16-bit PAN ID OK ATZ OK 1.2 Router configuration – ZE10B AT+NODETYPE=2<CR> #Set node type (Router) OK AT+PANID=0001 #Set 16-bit PAN ID OK ATZ # Apply to change OK 1.3 End device configuration – ZE10B AT+NODETYPE=3<CR> #Set node type (End Device) OK AT+PANID=0001 #Set 16-bit PAN ID OK ATZ # Apply to change OK

After above commands, these ZE10s make the Zigbee network.

## 2. Data Transmission configuration

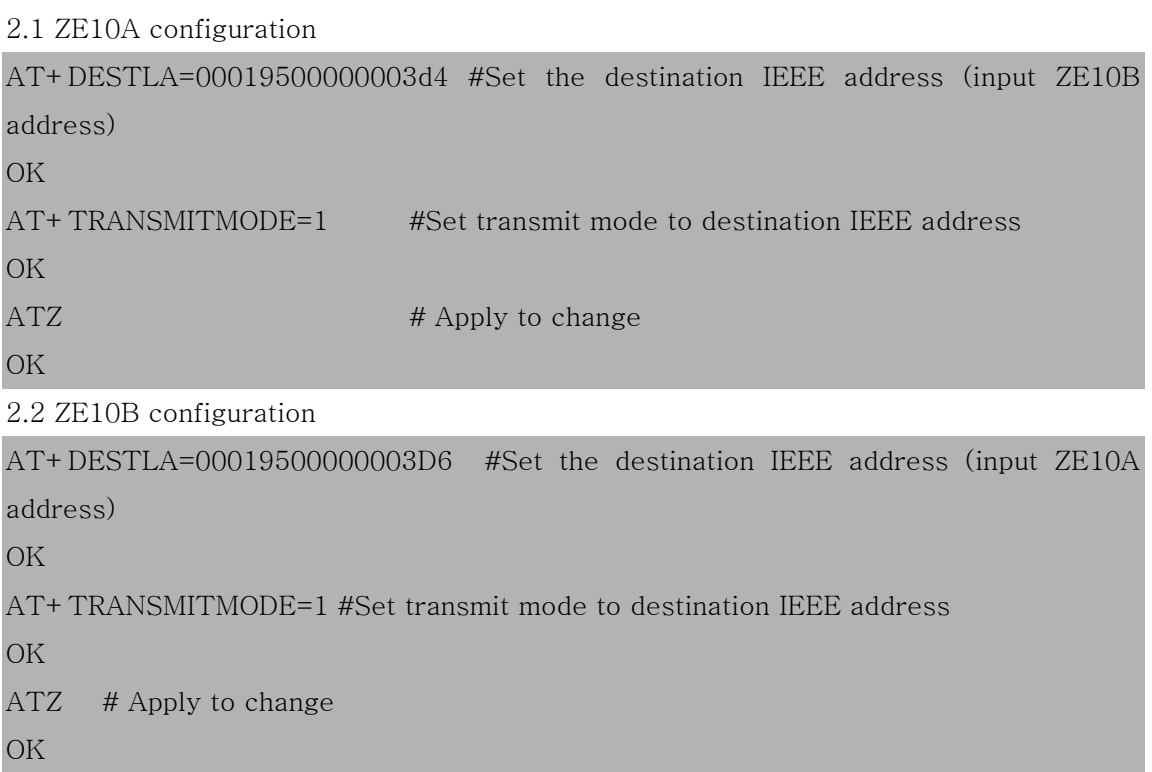

These two ZE10s can communicate after above setting.